## **How to correctly create your Club Logo with this year's theme**

*Your club logo and the theme logo should look like this:*

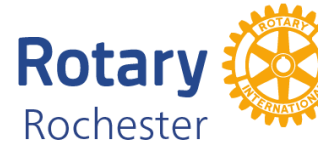

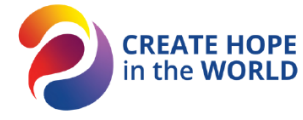

### *It has been created using the 'Brand Center' which is the only place to create it.*

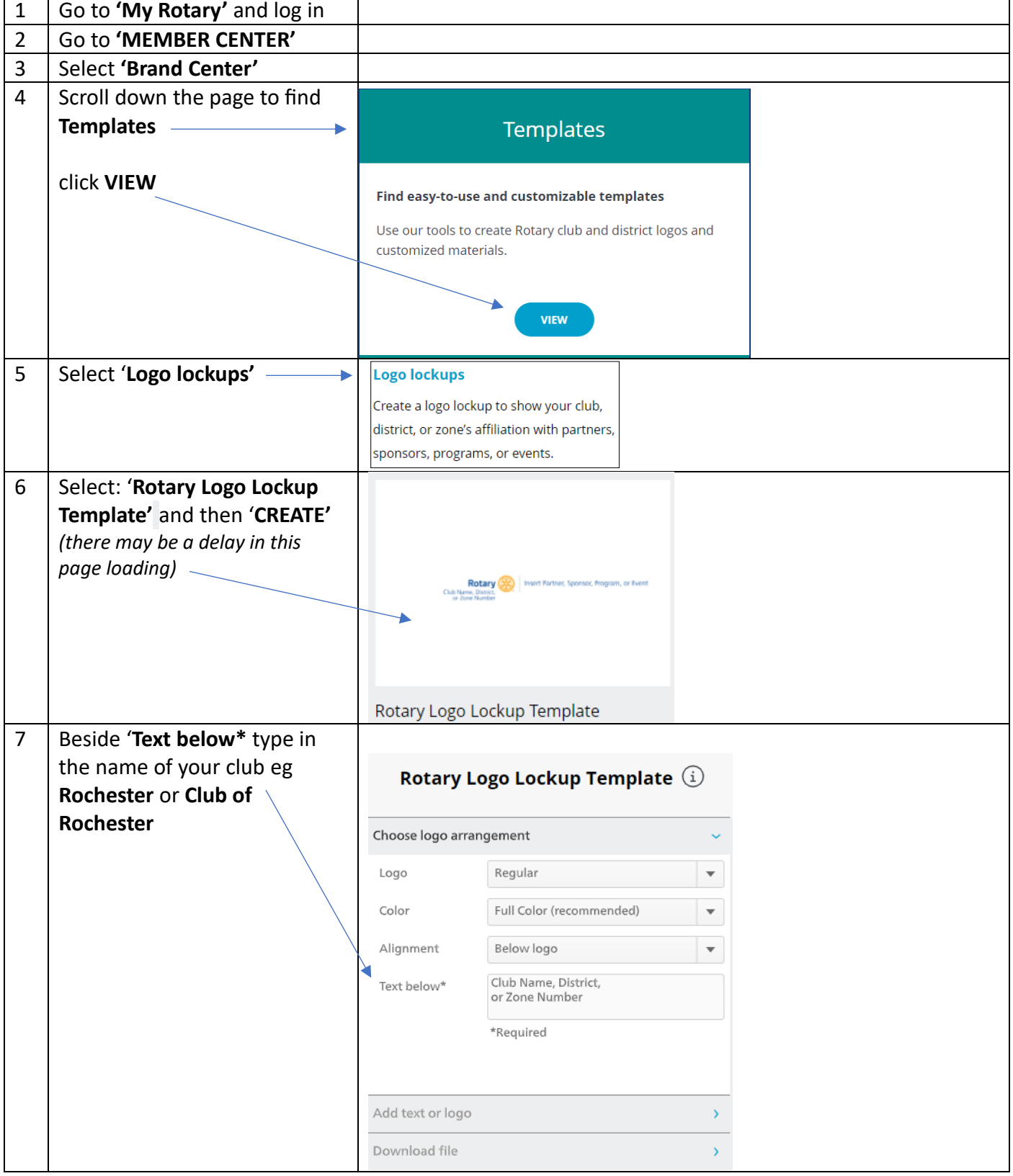

# **How to correctly create your Club Logo with this year's theme**

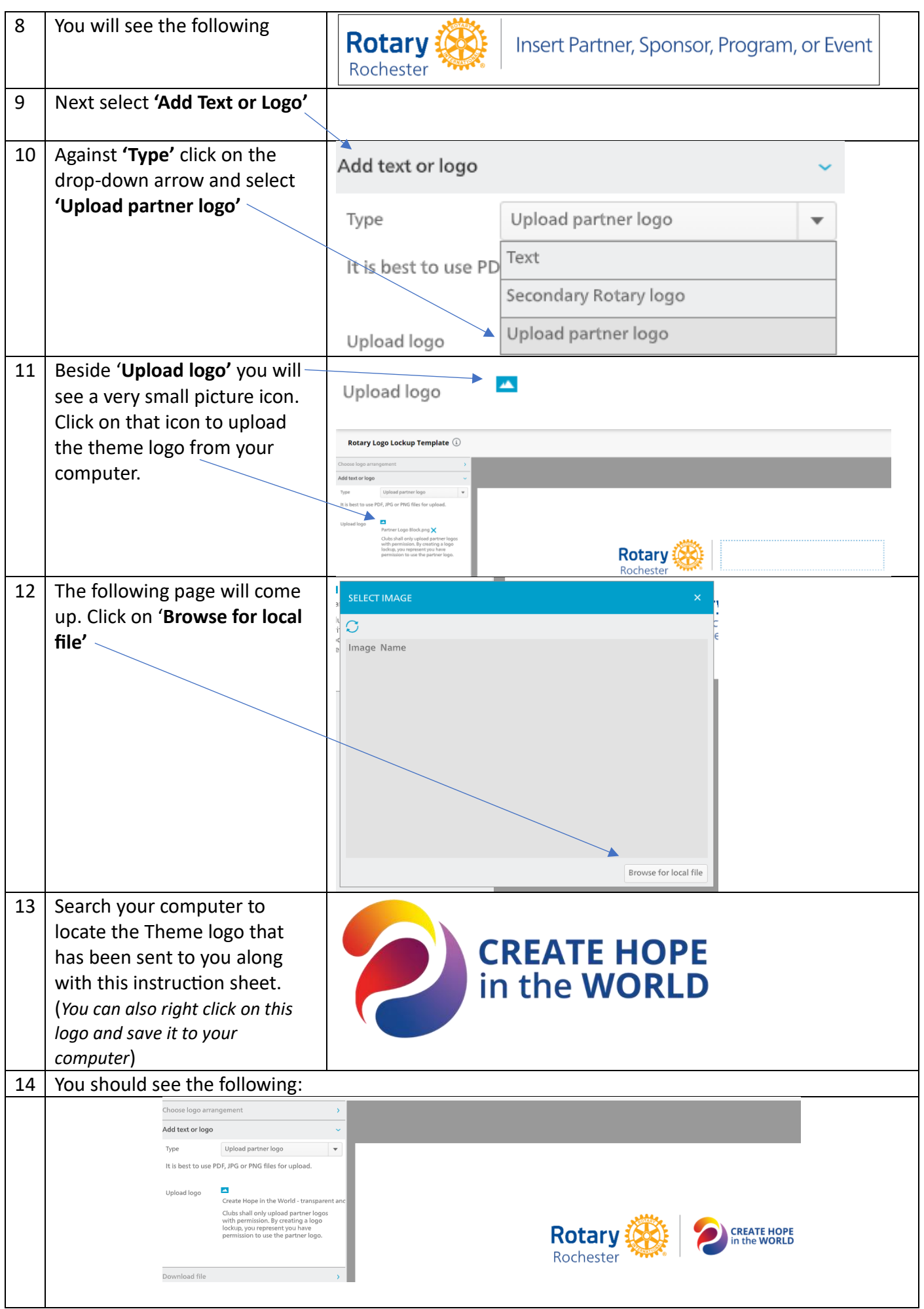

## **How to correctly create your Club Logo with this year's theme**

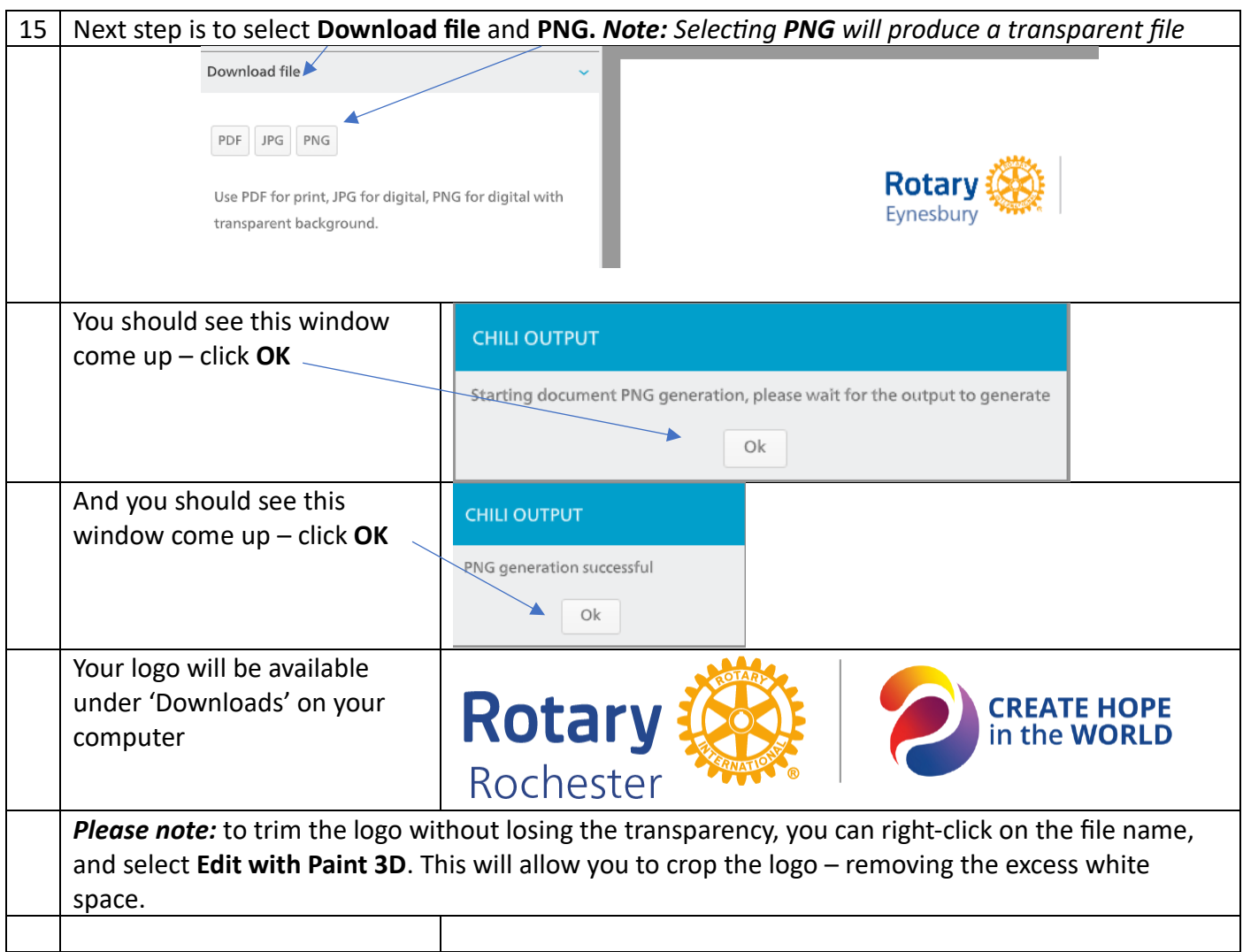

*If you need help with creating the logo, or amending the actual size of the finished logo to ensure it remains transparent, I am more than happy to jump on zoom and do it with you to show you how, or I can do it for you.* 

#### **Sandi Fulcher**

+ District Public Image Chair 2023-24

+ Zone 8 Assistant Public Image Chair 2023-24

M: 0416 063 434

E: [sandi.fulcher@rotary9800.org](mailto:sandi.fulcher@rotary9800.org)

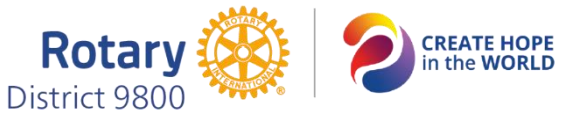